# 護岸設計システム(自立式矢板) 「土木・建築設計#算 SUCCES

自立した矢板壁により矢板背後の土砂を支える係船岸や護岸の設計を「港研方式」または「Changの式」にて行 い、常時・地震時における換算荷重の計算、側圧の計算、仮想地盤面の計算、横方向地盤反力係数の計算および 応力・変位・根入れ長の計算内容を設計計算書として出力します。レベル2地震動に対する静的照査において、 液状化の影響を考慮する場合は、土水圧の漸増成分・振動成分を矢板壁に作用させて断面力・変形を算出します。

## **製品特長**

#### プログラムの詳細

- **■**「港研方式」、「Changの式」、「Changの式(多層地盤)〔PDF、96KB〕」を選択できます。
- **■** 「港研方式」では、波力を考慮した施工時の検討が可能です。
- **■**矢板背面側の盛土重量、分布荷重および集中荷重を等分布荷重に換算することができます。
- **■**側圧計算は、河川、港湾(平成元年)、港湾(平成11年)、道示の4タイプから選択できます。
- **■**背面側水位を地表面よりも上に設定することができます。
- **■**土質は、砂質土、粘性土、中間土の3タイプを指定でき、互層地盤も計算可能です。
- **■**矢板前面側の地盤改良が可能です。
- **■**各層の崩壊角を常時・地震時について指定入力できます。
- **■**見掛けの震度は、「荒井・横井の提案式」、「二建の提案式」、「各層入力」から選択できます。
- **■**地震時の動水圧の計算が可能です。
- **■**土圧強度を直接入力できますので、任意形の土圧が扱えます。
- **■**横方向地盤反力係数は、1/βまたは、3π/4βの範囲の平均N値を自動計算できます。
- **■**矢板に用いる材料諸元は、材料ファイルから選択できます。(鋼矢板・軽量鋼矢板、鋼管矢板、PC-壁体、コンクリート矢板、 新世代鋼矢板「ハット形鋼矢板900」)
- **■** 「Changの式(多層地盤)〔PDF、96KB〕」で計算する場合、多層地盤においても仮想地盤面以下の平均的な地盤反力係数 を用いて計算する方法が一般的ですが、多層地盤の場合でも各層の地盤反力係数を平均化する事なく、フレームモデルとした 断面力・変位の算出が可能です。矢板長の自動計算、有限長の杭とした矢板長の指定入力、矢板下端の支点条件の指定(自 由・ピン・固定)が可能です。
- **■**多層地盤をフレームモデルとして計算する場合は、計算書に曲げモーメント図・変位図を出力します。
- **■**仮想地盤面における許容変位の指定が可能です。
- **■任意外力の作用位置を常時/地震時で別々に指定できます。**
- **■**各層の平均N値を小数点以下1桁まで入力可能です。
- ■道示側圧を計算する場合の最小土圧 (0.3yhなど) が指定可能です。
- **■**データの圧縮/解凍が可能です。
- **■**国土交通省河川局治水課「河川構造物の耐震性能照査指針(案)・同解説」(平成19年3月)に対応しています。
- **■**背面盛土に粘着力の入力を追加して、粘性土の崩壊角計算を可能です。
- **■**安全を見込んだ仮想地盤面の計算に対応しています。
- **■**地盤改良がある場合でも、現地盤のKHで根入れ長計算を可能です。

#### 画面例

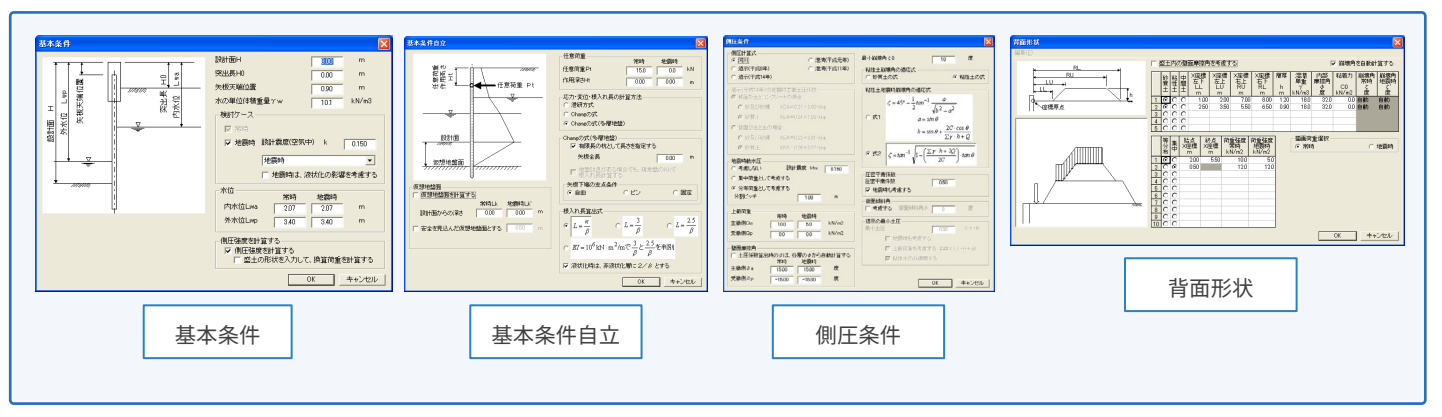

#### 画面例

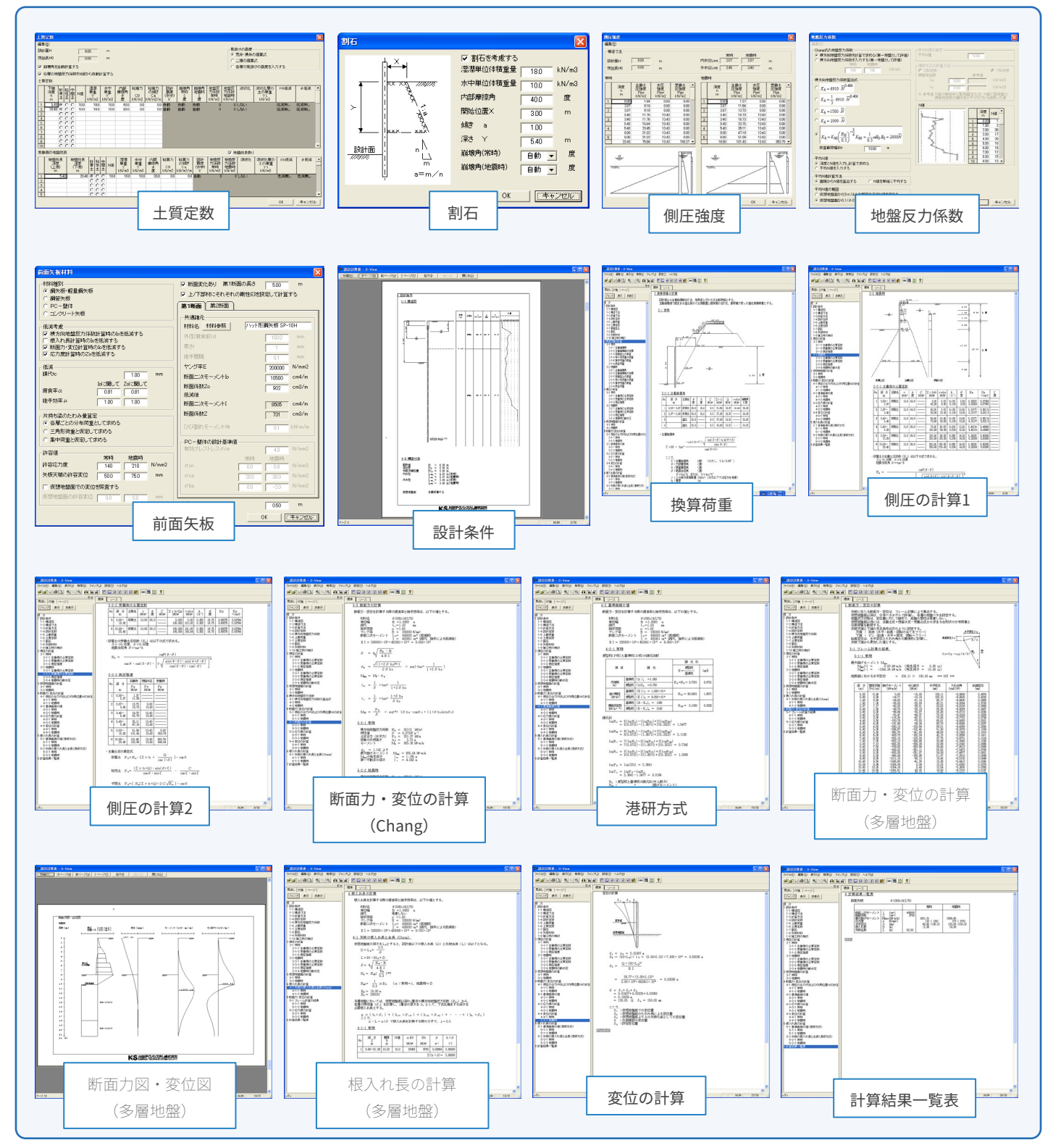

### システムの適応範囲

#### ▶ 適応基準

**■**社団法人全国防災協会〔防災研究会編〕 「災害復旧工事の設計要領」 (平成19年) **■**国土交通省 水管理・国土保全局治水課 「河川構造物の耐震性能照査指針・解説」 (平成24年2月) **■**社団法人日本港湾協会 「港湾の施設の技術上の基準・同解説」 (平成11年4月) ※平成19年度版への対応予定はございません。 **■**社団法人全国漁港協会 「漁港の技術指針」 (1999年11月) **■**社団法人日本河川協会 「河川改修事業関係例規集」 (平成10年度版) **■**社団法人日本河川協会 「建設省河川砂防技術基準(案)同解説、設計編[Ⅰ]」 (平成9年)

■社団法人日本河川協会 「建設省河川砂防技術基準(案)同解説、設計編[Ⅱ]」 (平成9年)

#### **動作環境**

※必要メモリ等はシステム環境によって異なる場合がありますのでご注意ください。

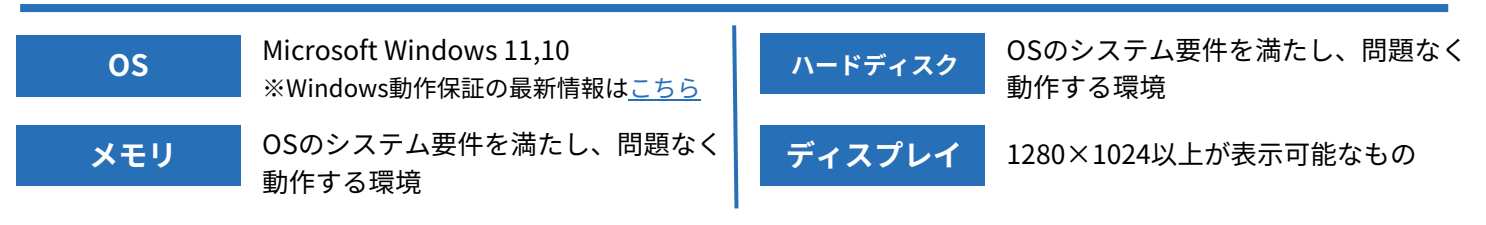

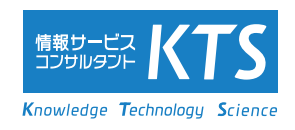